# QBXFMI

AdLib(tm) and SoundBlaster(tm)

Resident FM Music Driver Interface Library

for

QuickBASIC 4.x and BASIC 7.x

by

Cornel Huth

5-May-1991

QBXFMI is an AdLib(tm)/SoundBlaster(tm) compatible resident FM music sound driver interface module for Microsoft QuickBASIC 4.x and BASIC 7.x compilers. Its purpose is to provide access to the resident sound driver for my QBXSBC SoundBlaster/AdLib music card software library but it can also be used separately.

Features of QBXFMI are:

- 1) Linkable module for stand-alone or environment (QLB) use.
- 2) Written in QuickBASIC.
- 3) Complete interface to all the resident driver functions.

This software package is copyrighted material. You may use it for non-commercial work only. If you are going to be using QBXFMI commercially, or in any work that is to be distributed in any manner, you must register by purchasing a license for the QBXSBC package.

QBXSBC, the package  $\ldots$  . . . . . . . \$19.95 - includes single-user licenses for: 1) QBXIOL, fast I/O DOS file module 2) QBXCTV, digitized voice I/O module for SoundBlaster 3) QBXFMI, interface module to the resident FM driver for the SoundBlaster and AdLib music cards. Includes QBXFMI.BAS and resident driver SB-SOUND.COM for the SoundBlaster. - also includes: 4) Useful sample programs in QB demonstrating how to access AdLib instrument BNK files, voice files, and card detection. 5) Programmer documentation QBXSBC, assembly source . . . . . . . . \$29.95

- includes:

1) QBXIOL.ASM, MASM 5.1 compatible source

2) QBXCTV.ASM, MASM 5.1 compatible source

3) Additional programmer documentation

To order see the ORDER.FRM file.

LICENSE AGREEMENT - REGISTERED VERSIONS ONLY

This is a legal agreement between you, the end user, and Cornel Huth. By using this software, you are agreeing to be bound by the terms of this agreement.

#### SOFTWARE LICENSE

1. GRANT OF LICENSE. Cornel Huth grants to you the right to use one copy of the SOFTWARE on a single terminal connected to a single computer (i.e., with a single CPU). You may not network the SOFTWARE or otherwise use it on more than one computer or computer terminal at a time.

2. COPYRIGHT. The SOFTWARE is owned by Cornel Huth and is protected by United States copyright laws and international treaty provisions. Therefore, you must treat the SOFTWARE like any other copyrighted material (e.g., a book or musical recording) except that you may either (a) make one copy of the SOFTWARE solely for backup or archival purposes, or (b) transfer the SOFTWARE to a single hard disk provided you keep the original solely for backup or archival purposes. You may make a single copy of this document for your own use only.

3. OTHER RESTRICTIONS. You may not rent or lease the SOFTWARE, but you may transfer the software and accompanying documentation on a permanent basis provided you retain no copies and the recipient agrees to the terms of this Agreement. You may not reverse engineer, decompile, or disassemble the software. If the SOFTWARE is an update, any transfer must include the most recent update and all previous versions.

NO WARRANTIES. Cornel Huth disclaims all warranties, either expressed or implied, including but not limited to implied warranties of merchantability and fitness for a particular purpose, with respect to the SOFTWARE and the documentation.

NO LIABILITY FOR CONSEQUENTIAL DAMAGES. In no event shall Cornel Huth be liable for any damages whatsoever arising out of use of or inability to use this SOFTWARE.

The SOFTWARE and documentation are provided with RESTRICTED RIGHTS. Use, duplication, or disclosure by the Government is subject to restrictions as set forth in subparagraph (c)(1)(ii) of the Rights in Technical Data and Computer Software clause at 52.227-7013. Contractor/manufacturer is Cornel Huth/6402 Ingram Rd/San Antonio, TX 78238.(512)684-8065.

This agreement is governed by the laws of the state of Texas.

3

#### SOUND DRIVER DESCRIPTION

The sound driver SB-SOUND.COM is a resident program (TSR) that uses about 6K of code space (13K for the SOUND.COM AdLib driver) and an event queue of from 1-64K. Its purpose is to provide a consistent interface to the music synth card across multiple computer languages. Communication to the driver is through a software interrupt call (INT 65h).

Features of the driver are:

1) Event-driven queue for each voice. Basically, what you do is develop a piece of music and write it to the event queue. Notes, volumes, timbre (ADSR) info, timings (when a particular part of your piece is to be played or altered), tempo, all sorts of information, can be put in the queue. When you're done, just tell it to start and away it goes. All processing is done in the background, meaning that you can have your program do something else while the driver PLAYS the piece.

2) Variable buffer space. When you load the driver you can specify the size of the event queue buffer with a /Bxx command line parameter.

C>SB-SOUND /B64

Will set aside 64K of RAM for the event queue. To uninstall the driver, use /U. To change the port assignment use /Pxxx. The default buffer space is 4K (valid range is 1-64K) and the default (base) port is 220h. The AdLib SOUND.COM driver is similar but cannot be uninstalled. Also, while you can use the SOUND.COM driver with the SoundBlaster, you cannot use the SB-SOUND.COM driver with an AdLib.

```
FUNCTION LIST
```

```
FUNCTION FMInit(Version)
SUB FMSetRelTimeStart(TimeNum,TimeDen)
SUB FMSetState(State)
SUB FMGetState(State)
SUB FMFlush()
SUB FMSetMode(Mode)
SUB FMGetMode(Mode)
FUNCTION FMSetRelVolume(VolNum, VolDen, TimeNum, TimeDen)
FUNCTION FMSetTempo(Tempo,TimeNum, TimeDen)
SUB FMSetKBXpose(Transpose)
SUB FMGetKBXpose(Transpose)
SUB FMSetActVoice(Voice)
SUB FMGetActVoice(Voice)
FUNCTION FMPlayNoteDelay(Pitch, LenNum, LenDen, DelNum, DelDen)
FUNCTION FMPlayNote(Pitch, LenNum, LenDen)
FUNCTION FMSetVoiceTimbre(VTDseg, VTDoff, TimeNum, TimeDen)
FUNCTION FMSetPitchBend(DeltaNum, DeltaDen, TimeNum, TimeDen)
SUB FMSetTickBeat(TickBeat)
SUB FMNoteOn(Voice,Pitch)
SUB FMNoteOff(Voice)
SUB FMSetDirectTimbre(Voice,VTDseg,VTDoff)
SUB FMSetPitchBendRange(Range)
SUB FMSetWaveformParm(OnOff)
FUNCTION FMdriver(Func)
FUNCTION FMdetect(Port)
```
## FMInit

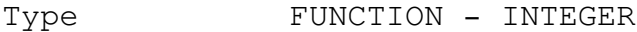

Arguments Version - INTEGER (returned)

Syntax stat=FMinit(Version)

Use Return the software version of the resident sound driver, if installed.

Example 1 stat = FMinit(Version) IF stat THEN PRINT "DRIVER NOT INSTALLED"

Rules none

Notes Version 1.51 will be returned as 151 in Version.

Return 0 okay 1 resident sound driver not installed

FMSetRelTimeStart

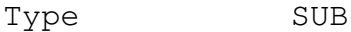

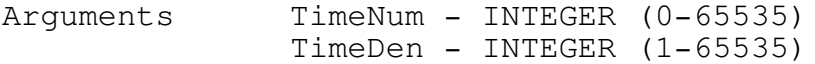

Syntax SetRelTimeStart TimeNum, TimeDen

Use Set the time origin for all future timing references.

Example 1 For example, TimeNum=0 and TimeDen=1 will set the time origin at the absolute beginning. Then, if you were to FMSetRelVolume(1,2,5,1), the relative volume of the then active voice would play at 100% volume for beats 1-4 and then decrease 50% for the 5th and following beats.

- Example 2 Let's say that instead of TimeNum=0 and TimeDen=1 you used TimeNum=10 and TimeDen=1. Then, if you were to FMSetRelVolume(1,2,5,1), the relative volume of the then active voice would not be affected. This is because you set the time origin to a point in time after the 5,1 time of the volume change.
- Rules TimeNum can be 0 to 65535, TimeDen 1 to 65535.
- Notes The is a feature of the sound driver, not the music card itself. Try using different settings to get a feel in how to use the timing features. TimeNum/TimeDen are numerator/denominator.

Return none

7

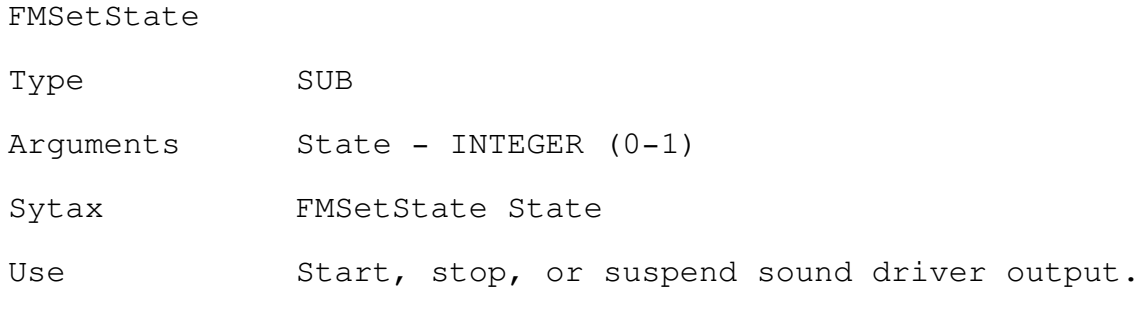

Example 1 FMSetState 0 'driver off LoadMusicScore 'go get score, timings, etc

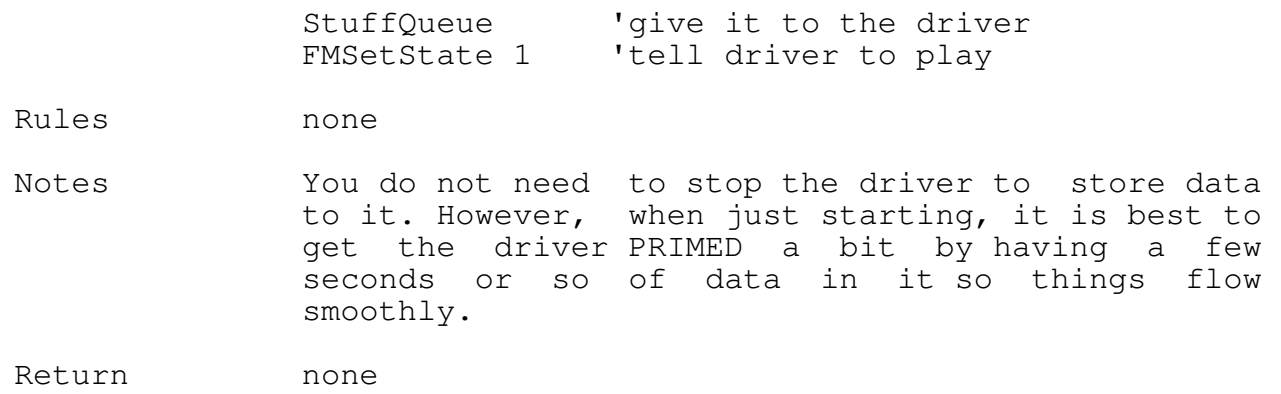

FMGetState

Type SUB

Arguments State - INTEGER (returned)

8

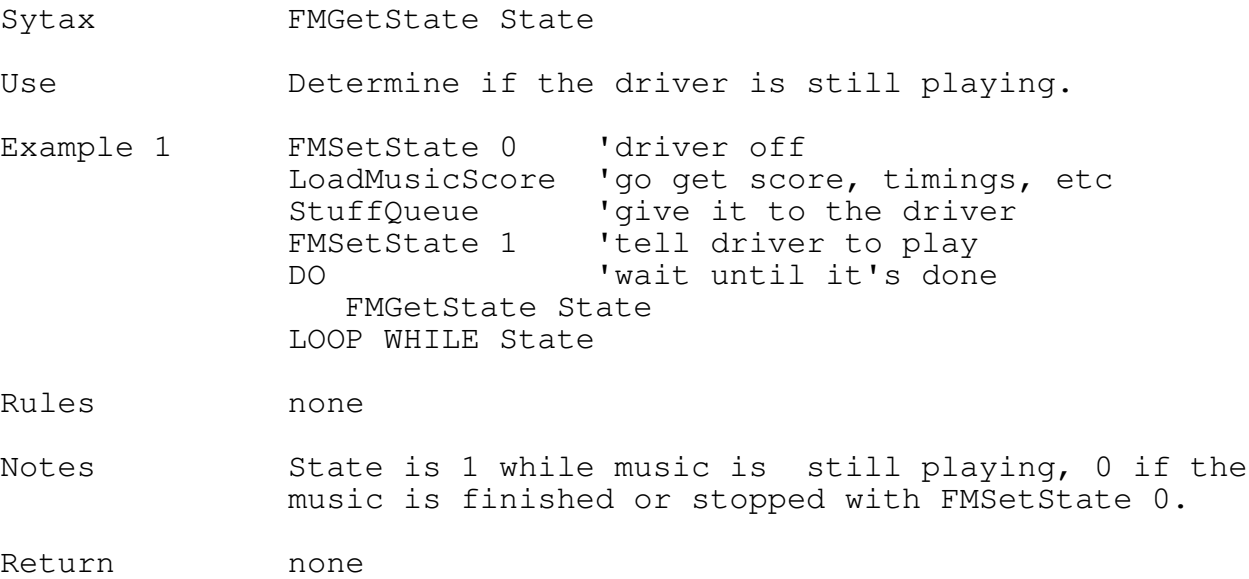

FMFlush

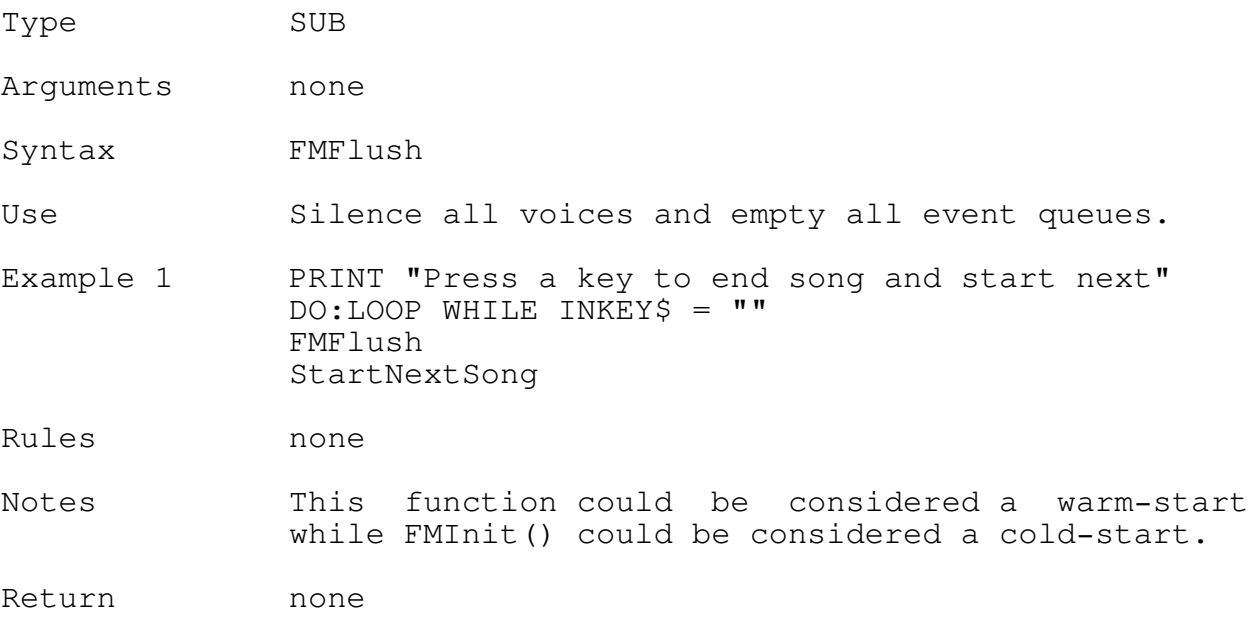

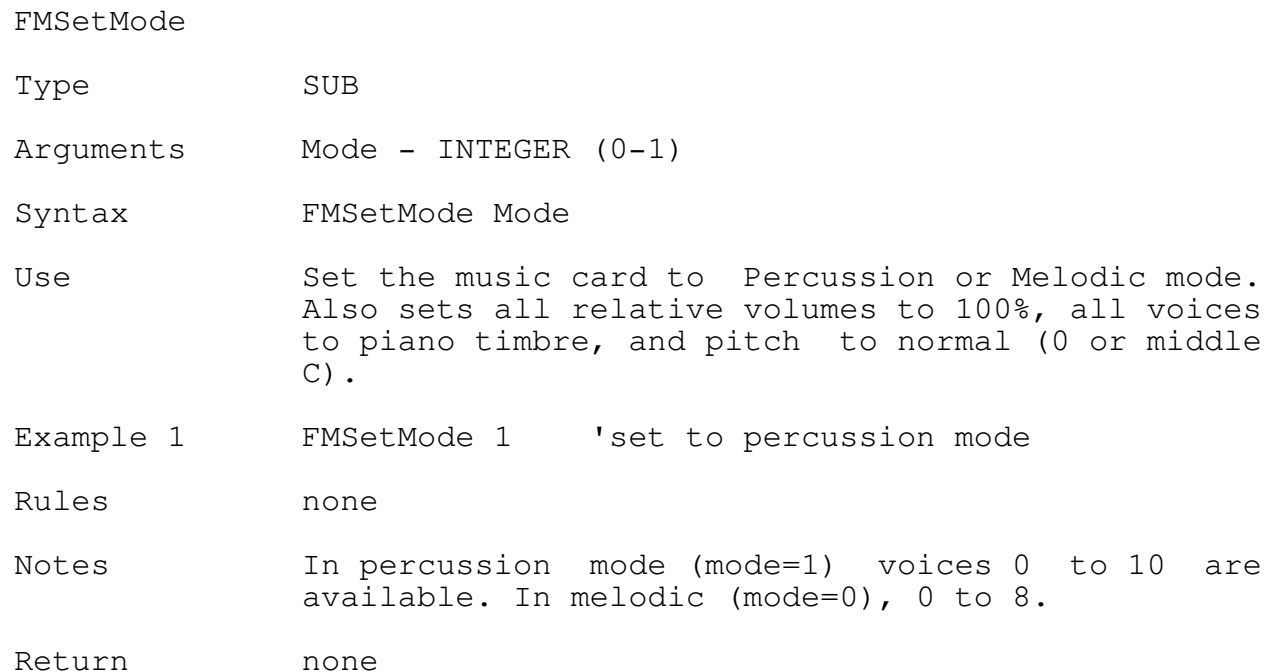

FMGetMode

This function is not curently implemented by either SOUND.COM or SB-SOUND.COM.

FMSetRelVolume

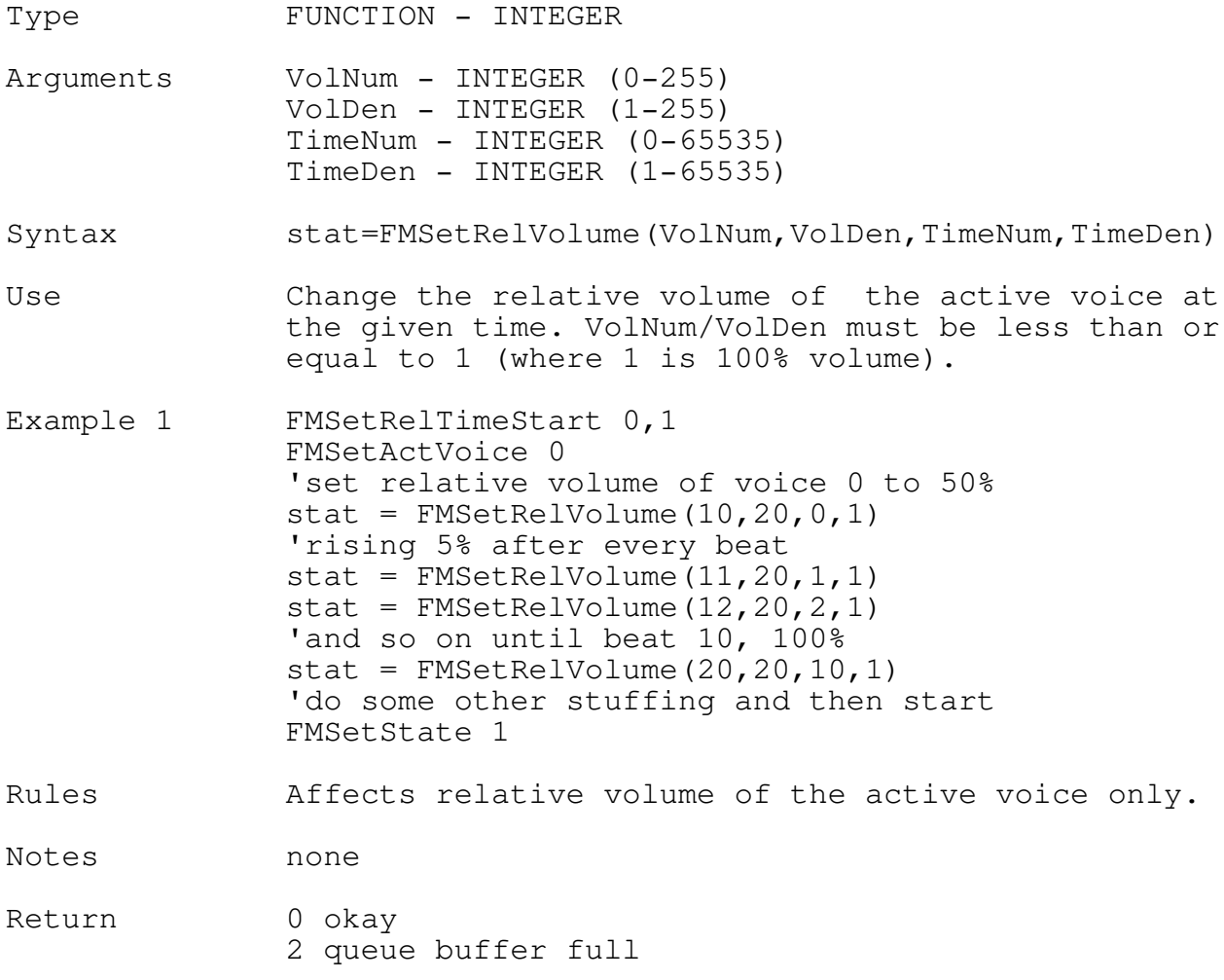

# FMSetTempo

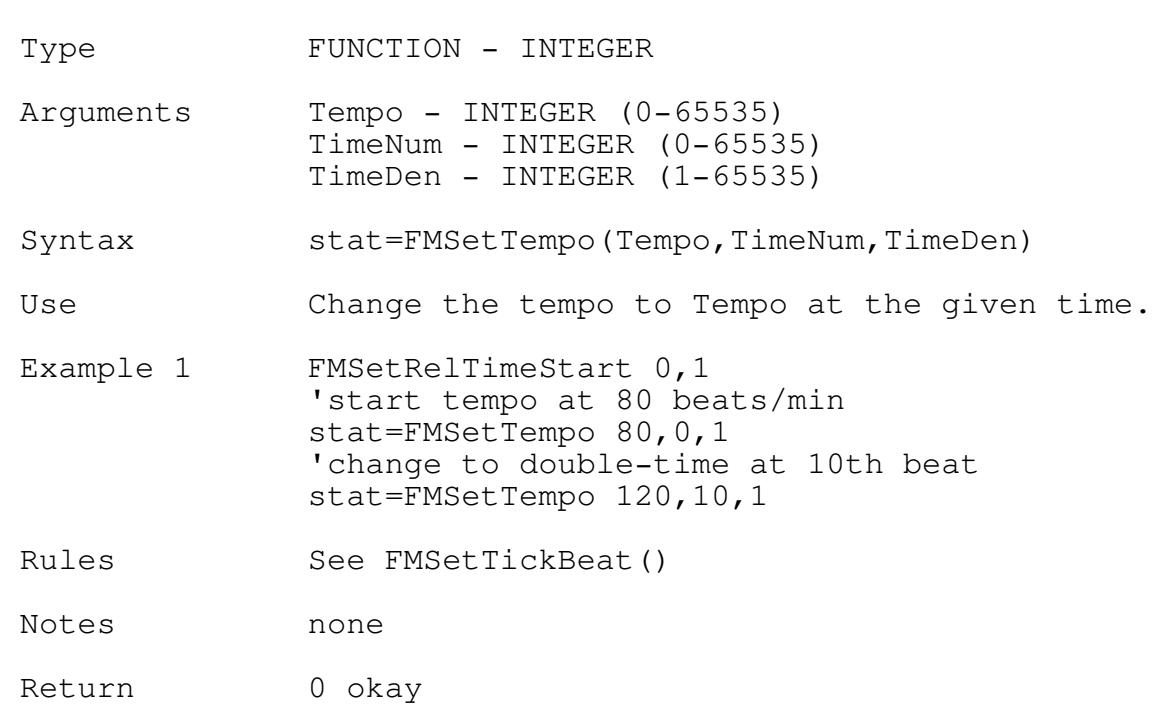

2 queue buffer full

13

### FMSetKBXpose

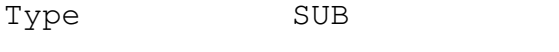

Arguments Transpose - INTEGER (-96-96 max)

Syntax FMSetKNXpose Transpose

Use Slide, or transpose, all notes up or down the keyboard Transpose number of semitones. Since notes can range from -48 to +47, a max Transpose range of plus/minus 96 is in order.

Example 1 'play a middle-C whole note FMPlayNote 0,4,1 'wait 'til it's done then 'play C an octave down FMSetKBXpose -12 'gin and tonic, thank you FMPlayNote 0,4,1

Rules See FMSetTickBeat()

- Notes This function does not work in SB-SOUND.COM. It does with SOUND.COM.
- Return 0 okay 2 queue buffer full

## FMGetKBXpose

Type SUB

Arguments Transpose - INTEGER (returned)

Syntax FMGetKBXpose Transpose

Use Get the current transpose value.

Example 1 'play a middle-C whole note FMPlayNote 0,4,1 'wait<sup>'</sup>'til it's done then 'play C an octave down FMSetKBXpose -12 'gin and tonic, thank you FMPlayNote 0,4,1 CALL OtherModule END 'where other module can determine transpose 'OTHER MODULE CODE: FMGetKBXpose Transpose

15

Rules See FMSetTickBeat()

Notes This function is not documented by AdLib.

Return none

16

# FMSetActVoice

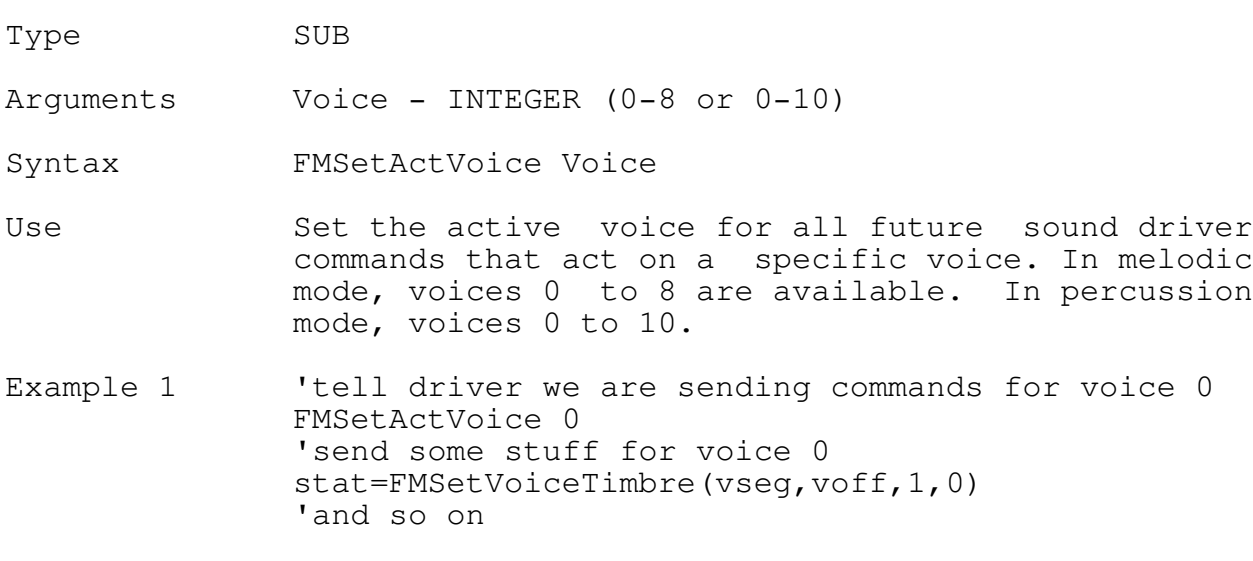

### Rules none

Notes The sound driver assembles everything in its buffer by voice and by time. Rather than send all voice 0 info and possibly overflowing the buffer (it defaults to 4K, max=64K), send enough of each voice to be used so that you can FMSetState 1 to a smooth start. Thereafter, you can periodically refresh the buffer. The driver dynamically allocates available buffer space. This means that each voice is not assigned a certain percentage of the buffer but rather that each voice uses as much as it requires. This is why you should avoid stuffing an entire voice at a time (unless you know that you'll have the buffer space).

Return none

17

## FMGetActVoice

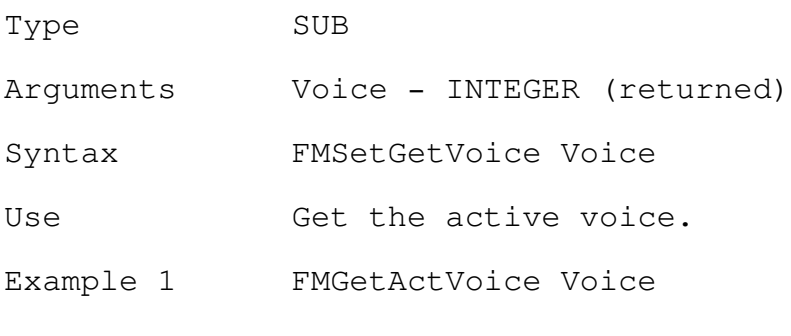

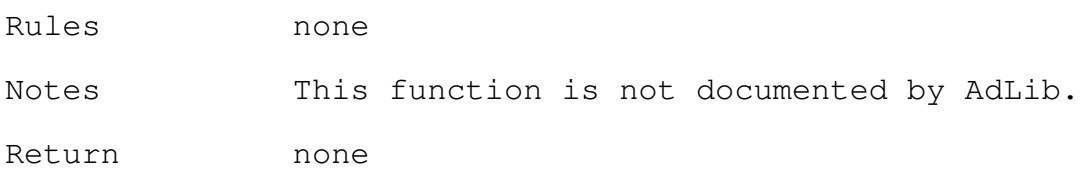

18

FMPlayNoteDelay

Type FUNCTION - INTEGER

Arguments Pitch - INTEGER (-48-47) LengthNum - INTEGER (0-65535)

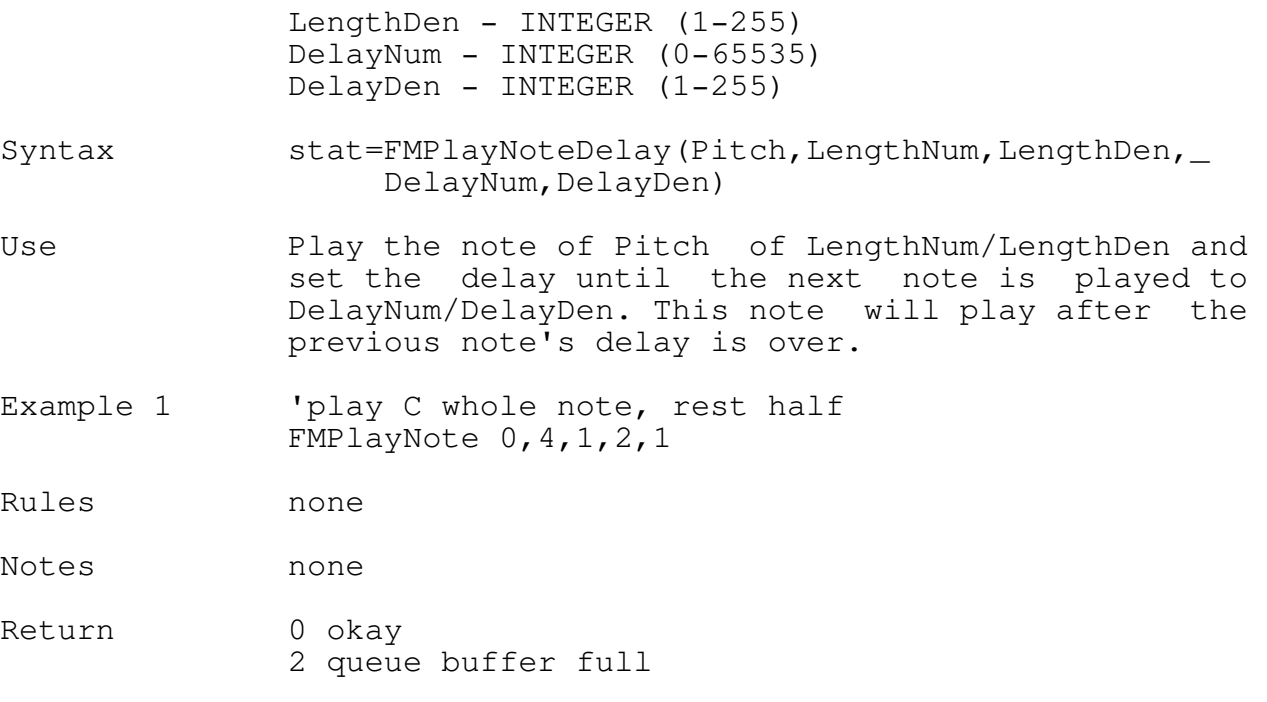

FMPlayNote

Type FUNCTION - INTEGER

Arguments Pitch - INTEGER (-48-47) LengthNum - INTEGER (0-65535) LengthDen - INTEGER (1-255)

Syntax stat=FMPlayNote(Pitch, LengthNum, LengthDen)

Use Play the note of Pitch of LengthNum/LengthDen and set the delay also to LengthNum/LengthDen.

Example 1 'play C whole note, rest whole FMPlayNote 0,4,1

Rules none

Notes none

Return 0 okay 2 queue buffer full FMSetVoiceTimbre

Type FUNCTION - INTEGER

Arguments vseg - INTEGER (VARSEG) voff - INTEGER (VARPTR) TimeNum - INTEGER (0-65535) TimeDen - INTEGER (1-65535)

Syntax stat=FMSetVoiceTimbre(vseg,voff,TimeNum,TimeDen)

Use Change the timbre (qualities) of the active voice at time TimeNum/TimeDen.

- Example 1 'set voice 0 to bongo at time 0 FMSetActVoice 0 vseg=VARSEG(bongo(0)):voff=VARPTR(bongo(0)) stat=FMSetVoiceTimbre(vseg,voff,0,1)
- Rules vseg:voff must point to an integer data array. In other words, each voice attribute is to be 2 bytes (eventhough in BNK files they are 1 byte). The vseg:voff data must remain valid until the data is actually sent to the hardware, which will be at TimeNum/TimeDen. Thereafter, you can dispose of it.
- Notes See QBXFMI.BAS for an example of using this function. FM sound is created by the interaction of two operators on the hardware. The timbre data programs these operators. In all melodic voices and percussion voice 6, the sound generated is from the interaction of the modulator operator and the carrier operator. In the other percussion voices (7-10) only the modulator operator has an affect on the sound. See QBXFMI.BAS for the format of the timbre data.
- Return 0 okay 2 queue buffer full

FMSetPitchBend

Type FUNCTION - INTEGER

Arguments DeltaNum - INTEGER (-100-100) DeltaDen - INTEGER (1-100) TimeNum - INTEGER (0-65535) TimeDen - INTEGER (1-65535)

Syntax stat=FMSetPitchBend(100, 1, 10, 1)

Use Change the pitch at TimeNum/TimeDen by DeltaNum/DeltaDen where DeltaNum/DeltaDen is from -1 to +1 semitones.

- Example 1 'change the pitch just a bit (for perfect pitch) stat=FMSetPitchBend(1,100,0,1) 'this changes the pitch up 1/100th a semitone, a 'very small change indeed
- Rules none
- Notes See FMSetPitchBendRange()
- Return none

FMSetTickBeat

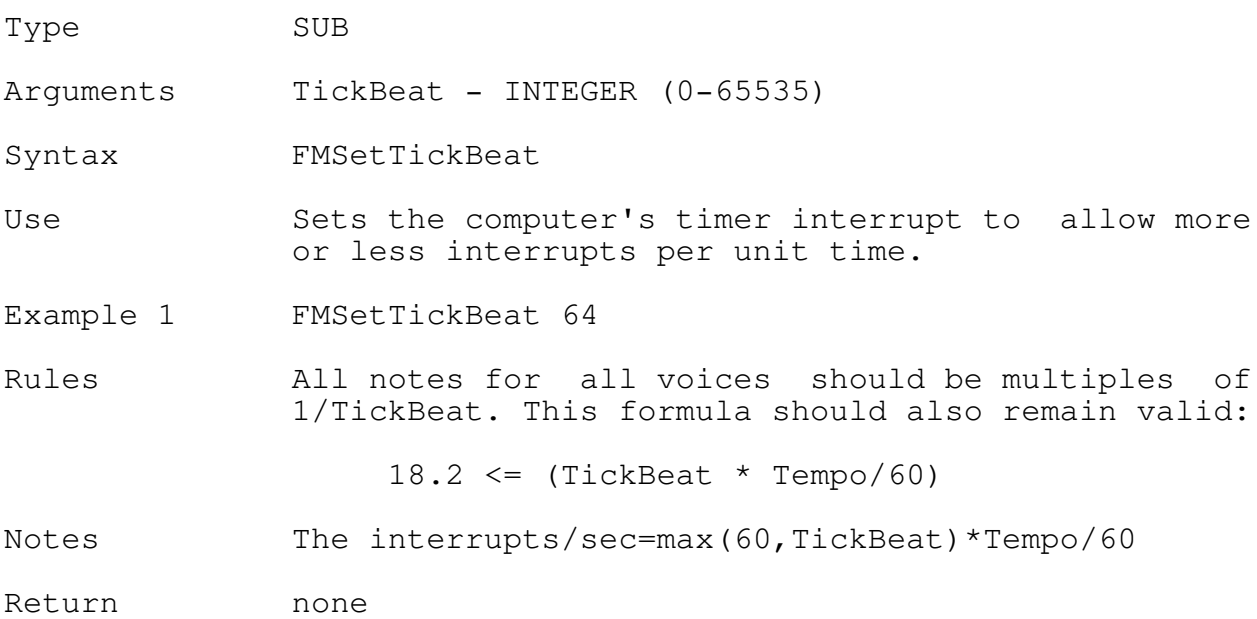

### FMNoteOn

- Type SUB
- Arguments Voice INTEGER (0-8 or 0-10)  $Pitch - INTEGR ( -48-47)$
- Syntax FMNoteOn(Voice, Pitch)
- Use Directly play the note Pitch using Voice. This bypasses the event queue, playing immediately and continuously until FMNoteOff().
- Example 1 'play C voice 0 FMNoteOn 0,0
- Rules none
- Notes none
- Return none

# FMNoteOff

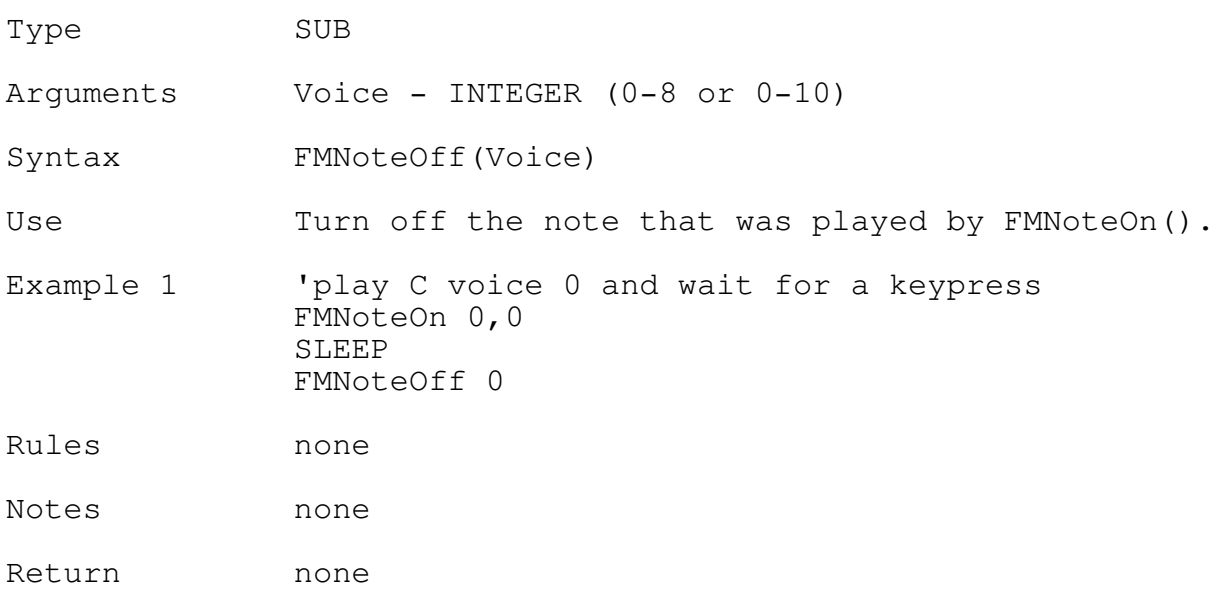

# 25

# FMSetDirectTimbre

Type SUB

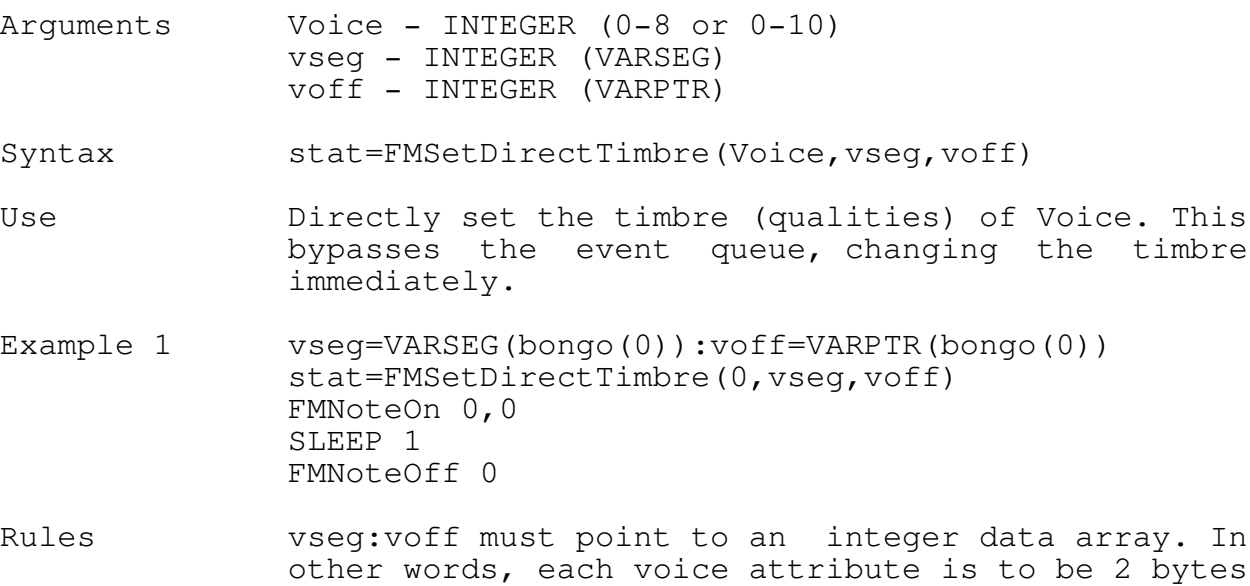

(eventhough in BNK files they are 1 byte). The vseg:voff data need not remain valid after the call.

Notes No timings are handled by this function. It plays when you call it unlike FMPlayNote which plays at the time you specifiy.

Return none

26

FMSetPitchBendRange

Type SUB

Arguments Range - INTEGER (1-12)

Syntax FMSetPitchBendRange(Range)

Use Alter the pitch-change step of FMSetPitchBend(). FMInit() sets the default pitch change of FMSetPitchBend() to 1 semitone. This function changes that default from 1 to 12 semitones.

Example 1 'change the pitch just a bit (for perfect pitch) stat=FMSetPitchBend(1,100,0,1) 'this changes the pitch up 1/100th a semitone, a 'very small change indeed FMSetPitchBendRange 12

stat = FMSetPitchBend $(1, 100, 0, 1)$ 'now this changes the pitch up 1/100th an octave Rules Driver versions 1.3+ only. Version 1.3 has been available since November 1988. Notes See FMSetPitchBend()

Return none

27

FMSetWaveformParm

Type SUB

Arguments State - INTEGER (0-1)

Syntax FMSetWaveformParm(State)

Use Tells the driver that there are waveform parameters in the timbre data. When State=1 FMSetVoiceTimbre() and FMSetDirectTimbre() expect an array of 28 integers where the last two are the

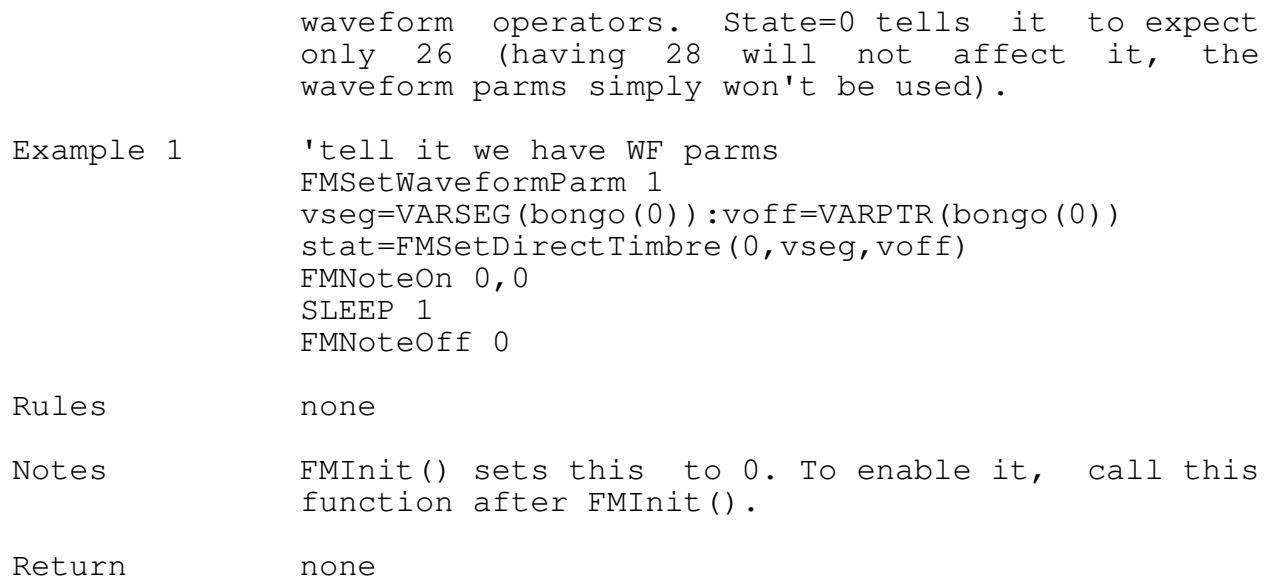

28

NOTE DATA

Notes are made up of 3 components: pitch, duration, and delay. PITCH 261.63Hz

C  $-48$   $-36$   $-24$   $-12$   $*0$ \* 12 24 36

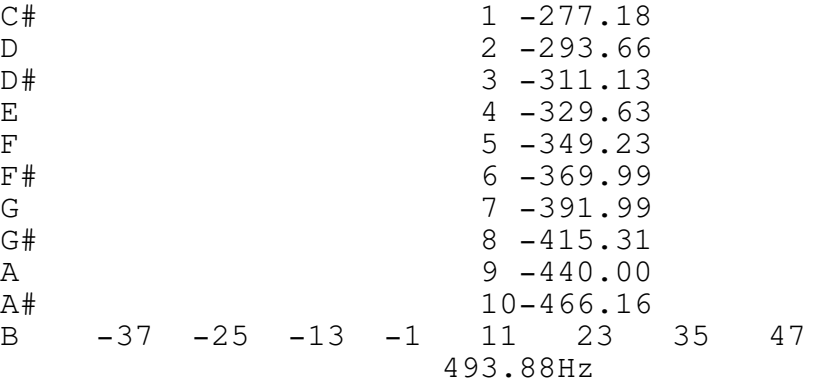

The 0 represents the note of middle C on the piano keyboard and is equal to 261.63Hz. Columns to the right of 0 are an octave above middle C, to the left, an octave below. To calculate the frequency of a note, use the frequencies listed by each note and double it for each octave above or halve it for each below. The lowest frequency is 16.352Hz (pitch=-48), the highest is 3951.1 Hz (pitch=47), not including harmonics.

#### DURATION

The length of a note is given as a numerator over denominator. The effective duration of a note is a function of the tempo.

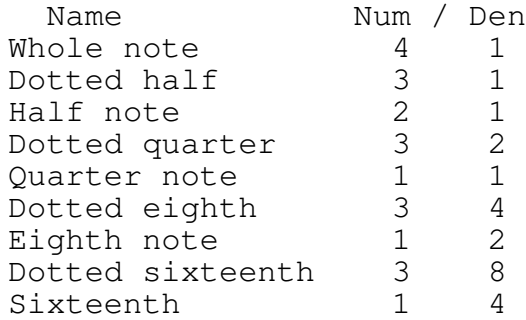

### DELAY

Delay is the time after the current note starts playing that the next should be started. Usually, delay equals note duration so that the next note plays immediately after the current note ends. If there is a further delay, that delay is called at rest. Rests can also be 'played' alone by specifying a note of duration 0 with the required delay.

#### TIMBRE DATA

The timbre data is used to program each of the two operators (18 total) that are used to create FM sound. In melodic voices 0 to 8, there are two operators used together to create a sound. In percussion voices 7-10, 1 operator is used to create the sound. You can select from two modes: melodic only or melodicpercussive. In melodic only you have voices 0-8 available. In melodic-percussive, voice 0-5 are melodic, percussion voice 6 (Bass Drum using 2 operators), percussion 7,8,9,10 are the Snare, TomTom, Cymbal, and Hi-Hat, respectively (each using 1 operator).

The timbre data parameters are made up of components: envelope parms, oscillator parms, and level controller parms. Each of the two operators have 13 parms (0-12) plus each has an additional waveform parameter.

#### ENVELOPE

ADSR - Attack Rate, Decay Rate, Sustain Level, Release Rate. These parms tell how quickly a sound starts (attack rate), how quickly it falls (decay rate) to the sustain level (sustain level) and, once the note has been released, how quickly it decays to zero-level (release rate).

AR 0-15 (0=slow attack) (Timbre parm 3) DR 0-15 (0=slow decay) (6) SL 0-15 (0=maximum sustain level) (4) RR 0-15 (0=slow release) (7)

Other envelope parms are Sustaining Sound and Envelope Scaling. Sustaining sound directs whether the sustain level will be held or if the release should begin immediately after reaching the sustain level. Envelope Scaling tries to adjust the envelope parameters to more accurately mimic musical instruments.

SS  $0-1$   $(1=on, 0=off)$   $(5)$ ES  $0-1$   $(1=on, 0=off)$   $(11)$ 

#### OSCILLATOR

Frequency Multiplier, Frequency Vibrato, Modulation Feedback. The frequency multiplier lets you modify the oscillator frequency so that a sound becomes a multiple of the original note, or harmonic.

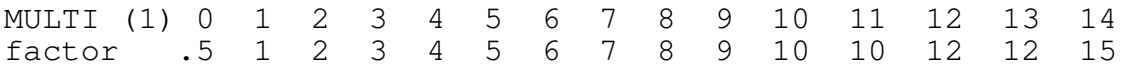

30

Frequency vibrato creates an automatic variation to the oscillator's frequency (very slight). Also called Pitch Vibrato.

VIB 0-1 (1=7 cents frequency fluctuation depth,0=none) (10) (there are 1200 cents in an octave)

Modulation feedback sets the modulator's oscillator to feedback its output back to its input. (Not used by the carrier op.)

FB (2) 0 1 2 3 4 5 6 7 modulation 0 p/16 p/8 p/4 p/2 p 2p 4p  $(p=PIE)$ 

LEVEL

Output Level, Level Scaling, Amplitude Vibrato. These adjust the overall output of each operator.

Output level adjusts the operator's maximum output. The modulator output level determines the intensity of the modulation if the carrier and the carrier output level determines the overall volume of the sound.

OL 0-63 (0=max,63=min) (8) (to convert to dB: dB=OL\*.75)

Level scaling, or Key Scale Level, adjusts the output level of higher notes so that they play less loud than lower notes.

KSL (0) 0 1 2 3<br>dB/octave 0 3 1.5 6  $dB/cctave$  0 3 1.5 drop

Amplitude vibrato creates an automatic variation to the operators output level. Also called tremolo.

AM 0-1 (1=1dB depth of fluctuation, 0=none) (9)

Another parameter is the Frequency Modulation/Additive flag. Valid only for the modulator operator, is changes the way the sound is created.

FM  $0-1$  (0=use FM, 1=use additive synthesis) (12)